Apa In Text Citation Internet Sources
>>CLICK HERE<<<</p>

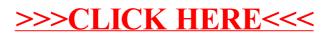